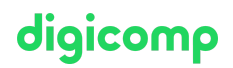

# **Microsoft Power Platform Developer – Intensive Training («PL400»)**

The Microsoft Power Platform helps organizations optimize their operations by simplifying, automating and transforming business tasks and processes.

Duration: 4 days Price: 3'400.– Vendor code: PL-400

# **Content**

The content of this intensive training is derived from the exam «PL-400: Microsoft Power Platform [Developer».](https://docs.microsoft.com/en-us/learn/certifications/exams/pl-400) Start preparing for the course on Microsoft Learn now and use the Learning Support if you have any questions. During the intensive training days with the instructor you will work with the official Microsoft course material (more information under «Methodology & didactics»).

#### Course outline:

#### Module 1: How to build your first model-driven app with Dataverse

Do you want to quickly build apps with little to no code? This module focuses on the building blocks of Dataverse and model-driven apps. These key components will help you build quick business apps in your organization.

#### Module 2: Get started with model-driven apps in Power Apps

Model-driven app design is an approach that focuses on quickly adding components to your apps. These components include dashboards, forms, views, and charts. With little or no code, you can make apps that are simple or complex.

#### Module 3: Manage tables in Dataverse

Dataverse tables are similar to tables in a database. Every instance of a Dataverse database includes a base set of tables that provide structure for data that is commonly used by business applications.

#### Module 4: Create and manage columns within a table in Dataverse

Do you want to create new data columns or use existing standardized columns for your business solutions? This module will show you how to manage or create new columns within a table in Dataverse.

#### Module 5: Working with choices in Dataverse

Do you want to create standardized choice lists that you can use across all of your Power Apps? This module will show you how to create new or use standard choice lists called choices in Dataverse.

#### Module 6: Create a relationship between tables in Dataverse

Do you need to create relationships between tables? This module will show how and why you can separate data into tables and how to relate between tables to build complex and robust business solutions. It will also explain the different kinds of relationships that you can define between tables in Dataverse.

#### Module 7: Define and create business rules in Dataverse

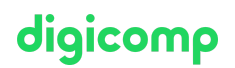

The ability to build business rules that ensure consistent business logic whatever app is accessing that data set is imperative to a successful business operation. This module will show you how you can build business rules that are triggered anytime they're used within Dataverse.

#### Module 8: Create and define calculation or rollup columns in Dataverse

Do you want to use rollup or calculation columns? This module shows you how to build calculations or rollups that are defined and triggered within the data in Dataverse, regardless of the app that accesses that data set.

#### Module 9: Get started with security roles in Dataverse

Do you want to use security roles to limit user permissions? This module will show you how you can set permissions to limit access to an environment. Or limit which users can view, edit, or delete data in an environment within Dataverse.

#### Module 10: Get started with Power Apps canvas apps

Learn the basics of Power Apps and how you can use it in your organization.

#### Module 11: Customize a canvas app in Power Apps

Learn how to customize an app by adding controls, images, and logic.

#### Module 12: Manage apps in Power Apps

Manage app versions, app sharing, and environments in Power Apps.

#### Module 13: Navigation in a canvas app in Power Apps

App users can only navigate through the navigation options provided by an app developer, and this module is designed to help you build a good navigation experience for your canvas app.

#### Module 14: How to build the UI in a canvas app in Power Apps

Do you want to build a better UI for app users? This module helps you do that using themes, icons, images, personalization, different form factors, and controls.

#### Module 15: Use and understand Controls in a canvas app in Power Apps

Controls help create a better experience for the user and collect the appropriate data. This module helps you understand and use Controls.

#### Module 16: Document and test your Power Apps application

In this module, you'll learn best practices around testing and documenting your Power Apps application.

#### Module 17: Use imperative development techniques for canvas apps in Power Apps

Imperative development techniques can help you achieve the goal for your app. You will learn about different development methods and different variables in Power Apps.

#### Module 18: Create formulas that use tables, records, and collections in a canvas app in Power Apps

Do you have need for complex formulas in your app? This module can help you write those formulas.

#### Module 19: Perform custom updates in a Power Apps canvas app

• With some Power Apps canvas apps a form is not the solution. This module will focus on how to **iglicomp** perform custom updates when your data is not in a form.

#### Module 20: Complete testing and performance checks in a Power Apps canvas app

Do you want to test your app and improve it's performance? This module will help you understand how to test an app and improve performance.

#### Module 21: Work with relational data in a Power Apps canvas app

Do you want to improve a user's experience in your canvas app? This module will show you how to work with relational data to provide a good experience for app users.

#### Module 22: Work with data source limits (delegation limits) in a Power Apps canvas app

It's important to learn how to work with data source limits. You need to understand the various limits and variables that go into those limits to best work with data in Power Apps. This will help you chose the best data source for an app to meet your requirements.

#### Module 23: Connect to other data in a Power Apps canvas app

Do you need to connect to data that isn't tabular? This module will help with that. It includes discussion of action-based connectors, Flow, and user data.

#### Module 24: Use custom connectors in a Power Apps canvas app

Custom connectors can be used with your canvas app when a built-in connector is not available. This module focuses on using custom connectors.

#### Module 25: Get started with Power Automate

Power Automate is an online workflow service that automates actions across the most common apps and services.

#### Module 26: Build approval flows with Power Automate

Power Automate is an online workflow service that automates actions across the most common apps and services. In this module, you'll build approval flows to streamline your business, save time, and work more efficiently.

#### Module 27: Introduction to expressions in Power Automate

Get the most out of your data using functions to create expressions.

#### Module 28: Introduction to Microsoft Power Platform developer resources

The goal of this module is to give a broad-scoped overview of the developer experience as it relates to Microsoft Power Platform. It will cover a high-level introduction how the ecosystem is represented, with the intended audience being a software developer with limited experience in working with Microsoft Power Platform.

#### Module 29: Use developer tools to extend Power Platform

This module will focus on the available developer tools that can help you perform development activities with Microsoft Power Platform.

#### Module 30: Introduction to extending Power Platform

This module will focus on the underlying solution architecture from a technical perspective and what extensibility options exist. It will also cover the ever-important element of Microsoft Power Platform development, which is the decision-making process of determining when to use configuration versus code.

#### Module 31: Introduction to Dataverse for developers

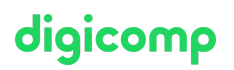

The goal of this module is to give an introductory overview of Microsoft Power Platform SDKs that are available from Microsoft via NuGet.

#### Module 32: Extend plug-ins in Power Platform

The purpose of this module is to provide an in-depth overview of plug-ins as it relates to Microsoft Power Platform development. This module will review how and when plug-ins are implemented, how they're registered and deployed, and the various configuration options that are available during plug-in registration.

#### Module 33: Perform common actions with client script in Power Platform

The goal of this module is to review how to achieve common user experience automation procedures through Client Script. This module is intended to serve as a practical guide for how to solve real-world scenarios that are frequently encountered during Microsoft Power Platform implementations.

#### Module 34: Automate business process flows with client script

This module focuses on educating developers on how to perform common techniques in regard to automating business processes using client scripting, along with explaining the context of when these scenarios might be applied.

#### Module 35: Get started with Power Apps component framework

Learn how to get started with Microsoft Power Apps component framework.

#### Module 36: Build a Power Apps component

Build a custom Power Apps component, create a code component solution package, and then test and debug a code component.

#### Module 37: Use advanced features with Power Apps component framework

Get details on how to address more complex scenarios as it applies to a Power Apps component framework. This module covers how to use client frameworks such as React and Angular within a component, along with how to address scenarios such as file upload, localization, and integration with Microsoft Dataverse Web API.

#### Module 38: Work with Dataverse Web API

Learn about working with the Dataverse Web API.

#### Module 39: Integrate Dataverse Azure solutions

Gain an in-depth overview of options available within Dataverse to integrate data and events to Azure.

### Key Learnings

- Creating a technical design
- Configuring Microsoft Dataverse
- Creating and configuring Power Apps
- Extending the user experience
- Extending the platform
- Developing integrations

# Target audience

# digicomp

Candidates for this course design, develop, secure, and troubleshoot Power Platform solutions. Candidates implement components of a solution that include application enhancements, custom user experience, system integrations, data conversions, custom process automation and custom visualizations. Candidates will gain applied knowledge of Power Platform services, including in-depth understanding of capabilities, boundaries and constraints. Candidates should have development experience that includes JavaScript, JSON, TypeScript, C#, HTML, .NET, Microsoft Azure, Microsoft 365, RESTful Web Services, ASP.NET and Power BI.

# **Certification**

This intensive training prepares you for:

- **Exam:** «PL-400: Microsoft Power Platform [Developer](https://docs.microsoft.com/en-us/learn/certifications/exams/pl-400)» for the
- **Certification:** «Microsoft Certified: Power Platform [Developer](https://docs.microsoft.com/en-us/learn/certifications/power-platform-developer-associate/) Associate»

# Any questions?

We are happy to advise you on +41 44 447 21 21 or info@digicomp.ch. You can find detailed information about dates on www.digicomp.ch/coursesmicrosoft-technology/microsoft-power-platform/microsoft-certified[power-platform-developer-associate/course-microsoft-power-platform](https://www.digicomp.ch/courses-microsoft-technology/microsoft-power-platform/microsoft-certified-power-platform-developer-associate/course-microsoft-power-platform-developer-intensive-training-pl-400)developer-intensive-training-pl-400